- 13 ISBN 9787301157251
- 10 ISBN 7301157258

出版时间:2009-9

页数:328

版权说明:本站所提供下载的PDF图书仅提供预览和简介以及在线试读,请支持正版图书。

www.tushu000.com

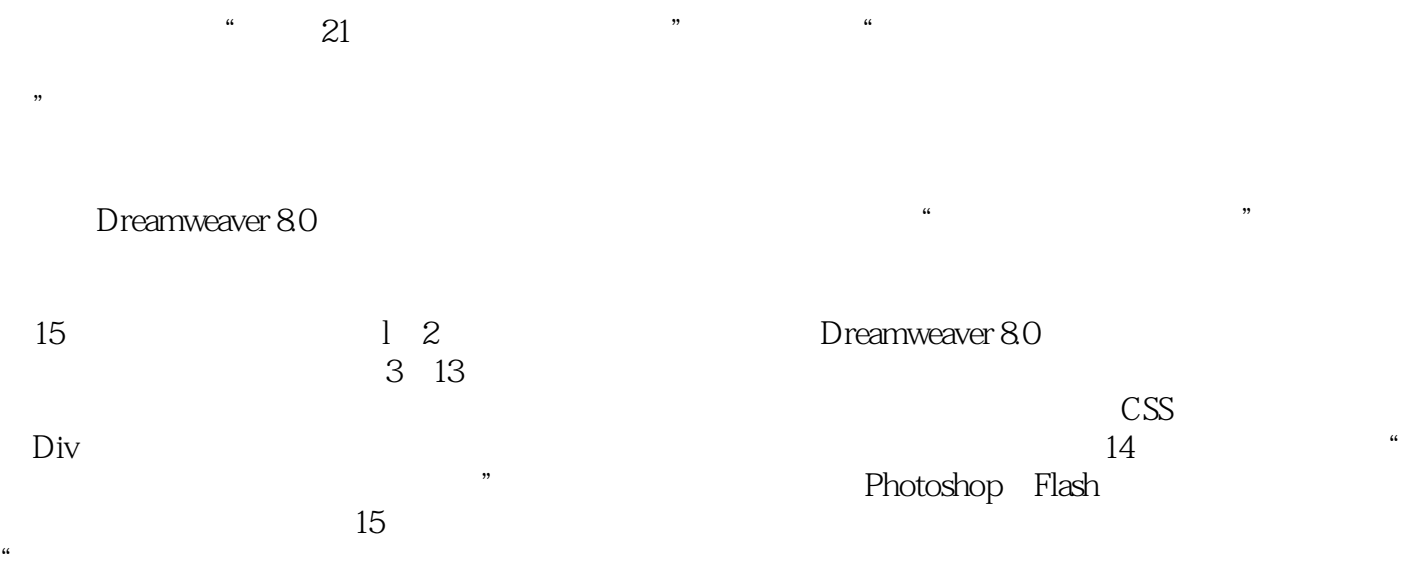

 $\mathfrak{B}$ 

Dreamwaver

Dre weaver 8.0

Photoshop Flash Dreamweaver<br>15 1 2  $15$  and  $1\,2$ 3~13 Dre weaver 8.0 14<br>h Dreamweaver 15 Photoshop Flash Dreamweaver

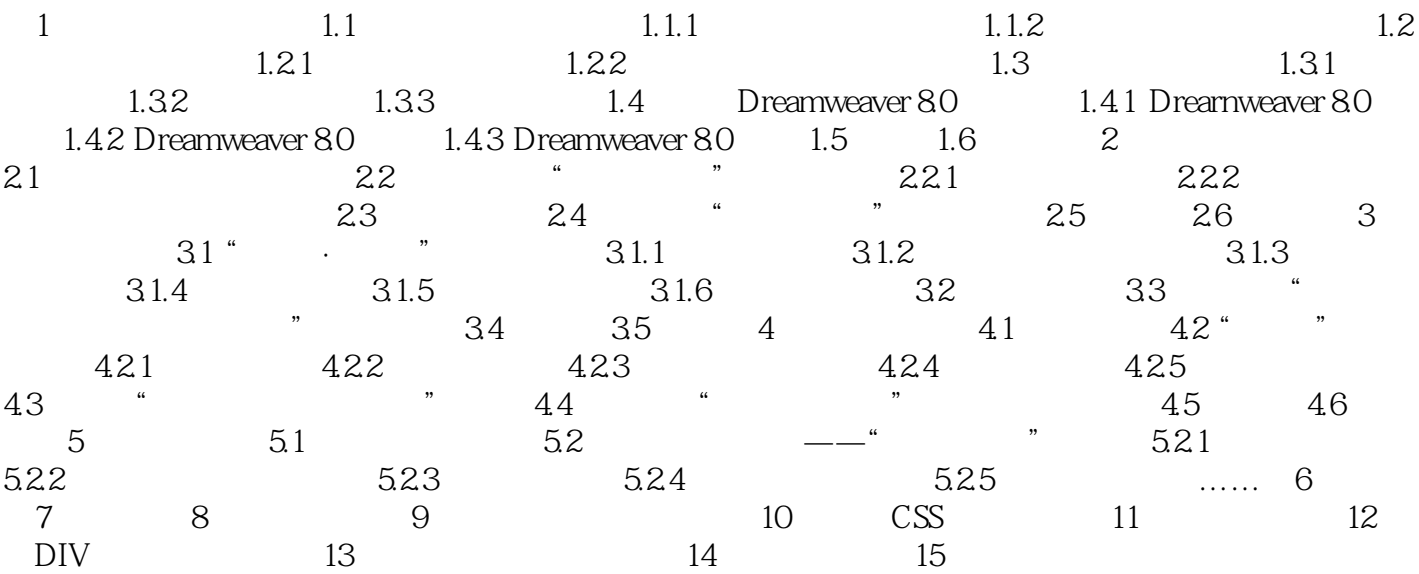

 $1 \hspace{1.5cm} \text{HTML}$ 用HTML来编辑网页了,这是因为HTML不但不能直观地显示网页设计的结果,而且本身也比较枯燥  $1.2.1$ word HTML "THIS HTML" Adobe Dreamweaver FrontPage 1.FrontPageFrontPage Microsoft<br>FrontPage Office and the StrontPage Word<br>
word and the set of the FrontPage NetscaDe  $N$ etsca $D$ e $\;$ DHTML(Dynamic HTML)<br>DHTML CSS 2.DreamweaverDreamweaver Adobe

 $21$ 

本站所提供下载的PDF图书仅提供预览和简介,请支持正版图书。

:www.tushu000.com